$\mathbf{1}$ 

## **Praxis der Programmierung** Von C zu C++

#### Institut für Informatik und Computational Science Universität Potsdam

**Henning Bordihn** 

# Einführung in C++

#### Weiterentwicklung von <sup>C</sup>

- $C++$  übernimmt die Konzepte von  $C$ :
	- Compilerarchitektur (Präprozessor, Compiler, Linker)
	- Header-Dateien, (stark erweiterte) Standardbibliothek
	- Variablen, Pointer, Datentypen (einschl. Arrays, Strukturen, Unionen, ...)
	- Kontrollstrukturen, Funktionen, Konstanten
	- Kommentare, ...
- $\bullet\,$  weitere  ${\sf D}$ atentypen (boo1, erweiterte Zeichensätze, z.B.  ${\tt wchar\_t}$ )
- Namensräume
- Unterstützung des objektorientierten Paradigmas
- Templates
- geringe syntaktische Varianten

#### Bibliotheken

- Einbinden mit #include <...> (ohne Endung .h)
- $\bullet$  sehr mächtige Bibliothek mit Lösungen im  $\mathsf{C}{\small++}\text{-}$ Standard
- <sup>C</sup>-Bibliotheken vorhanden:

 $\langle \texttt{name.h} \rangle \rightsquigarrow \langle \texttt{cname} \rangle$  ,  $z.B.$   $\langle \texttt{cstdio} \rangle$ ,  $\langle \texttt{cstdlib} \rangle$ , ...

- Ein- und Ausgabe mit <iostream>
	- Erlaubt Lenken von Datenströmen in Ein- und Ausgabeobjekte
	- cout ist Standardausgabe
	- cerr ist Standardfehlerausgabe
	- cin ist Standardeingabe
	- cout, cin, cerr im Namensraum std definiert

#### Das Hello World-Beispiel

```
/* Programmname.cpp
 * Quellcodedateien enden auf .cpp
 */#include <iostream> // Praeprozessoranweisung
using namespace std; // Anweisung: Benutzen des Namensraums std
int main() {
  cout << "Hello World!"; // << fuer Umlenkung des Datenstroms
  cout << endl; // endl ist Konstante fuer das Zeilenende in std
  // alternatives einzeiliges Kommando:
  cout << "Hello World!" << endl;
```
} // fehlendes return-Kommando bei main() wird vom Compiler toleriert

#### Namensräume

- $\bullet\,$  definieren Bereiche, in denen Namen  $/$  Bezeichner eindeutig sein müssen
- $\bullet\,$  in verschiedenen Namensräumen kann der gleiche Name verwendet werden
- Beispiele:
	- Telefonnummern in Vorwahlbereichen: <sup>0331</sup> <sup>123456</sup> 030 123456<br>+49 30 123456 – Telefonnummern mit Vorwahl in L¨andernetzen: +49 <sup>30</sup> <sup>123456</sup> +36 <sup>30</sup> <sup>123456</sup>
		- $-$  Dateinamen in Ordnern; diese in übergeordneten Ordnern, ...
	- $-$  in Netzwerken absolute Pfadnamen auf Hosts (Rechnernamen), ...

#### **Qualifizierte Namen**

· unqualifizierte Namen: die Bezeichner selbst

Beispiel: meineDatei

- · qualifizierte Namen: mit Angabe des Namensraums Beispiel: /home/rlehre/meineDatei
- in C++: namensraum::bezeichner Beispiel: std:: cout, std:: cin, std:: endl
- Namensraum std enthält Bezeichner der Standardbibliothek
- Definition eigener Namensräume möglich ... später

#### Das Hello World-Beispiel (2)

```
/* Programmname.cpp
 * Quellcodedateien enden auf .cpp
*/#include <iostream> // Praeprozessoranweisung
/* using namespace std; auskommentiert */
int main() {
  std::cout << "Hello World!"; // << fuer Umlenkung des Datenstroms
  std::cout << std::endl; // endl ist Konstante fuer das Zeilenende in std
  // alternatives einzeiliges Kommando:
  std::cout << "Hello World!" << std::endl;
```
} // fehlendes return-Kommando bei main() wird vom Compiler toleriert

Schreiben Sie ein <sup>C</sup>++-Programm, das den Benutzer auffordert, seinen Alter einzugeben, dieses von der Standardeingabe entgegennimmt und wieder auf die Standardausgabe ausgibt:

```
Geben Sie Ihr Alter ein: | // Eingabe z.B. von "22"
Sie sind 22 Jahre alt.
```
- Realisieren Sie auch den konstanten Text und die Zeilenumbrüche.
- Benutzen Sie keine <sup>C</sup>-Bibliotheken. Versuchen Sie, cin durch Analogieschluss korrekt zu verwenden.
- Compileraufruf mit <sup>g</sup>++ oder c++, z.B. <sup>g</sup>++ -Wall Name.cpp -o Name

# Ein- und Ausgabe

#### Formatierte Ausgabe

- Verwendung von Funktionen aus <cstdio> $\rightsquigarrow$  z.B. bei formatierter Ausgabe von Zahlen
- Verwendung von Manipulatoren, z.B.:
	- endl (<iostream>)  $\rightsquigarrow$  erzwingt Ausgabe der bisher eingegebenen Zeile und einen Zeilenvorschub
	- setw(breite) (<iomanip>)
		- $\leadsto$  rechtsbündige Ausgabe des nächsten Ausgabestroms und Auffüllen mit Leerzeichen auf `breite
	- setfill(chr) (<iomanip>)
		- $\leadsto$  ab jetzt Ersetzen des Leerzeichens zum Auffüllen durch  $\,$  chr
	- left und right (<iostream>)
		- $\rightsquigarrow$  ab jetzt Umstellen auf Links- bzw. Rechtsbündigkeit

Schreiben Sie ein <sup>C</sup>++-Programm, das mit Hilfe von Manipulatoren folgende Ausgabe erzeugt:

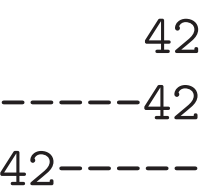

#### Weitere Manipulatoren

- dec, oct, hex (<iostream>)  $\rightsquigarrow$  ab jetzt Darstellung ganzer Zahlen als Dezimal-, Oktal- bzw. Hexadezimalzahl
- showbase (<iostream>)  $\leadsto$  ab jetzt Zeigen von 0x bei Hexadezimalzahlen und 0 bei Oktalzahlen
- scientific, fixed (<iostream>)  $\rightsquigarrow$  ab jetzt in Exponential- bzw. Festkommadarstellung
- setprecision(n) (<iomanip>)  $\leadsto$  ab jetzt  $\bm{{\rm n}}$  Nachkommastellen

## Elementare Datentypen

### Der Datentyp bool

- Literale true und false
- Ausgabe als <sup>1</sup> bzw. <sup>0</sup> Umstellung mit den iostream-Manipulatoren boolalpha und noboolalpha
- Boolesche Ausdrücke durch Vergleich arithmetischer Ausdrücke, (a < b+2) und durch Funktionen mit Rückgabetyp boo<mark>l</mark>
- logische Verknüpfung mit ! (Negation), && (Und), ∣∣ (Oder)

Schreiben Sie ein <sup>C</sup>++-Programm mit drei Funktionen zum

- Feststellen, ob eine ganze Zahl gerade ist,
- Feststellen, ob eine ganze Zahl negtiv ist,
- Feststellen, ob eine ganze Zahl <sup>g</sup>leich <sup>20</sup> ist.

Das Hauptprogramm fragt solange den Benutzer nach einer ganzen Zahl, bis die 0 eingegeben wird. Für jede eingegebene Zahl gibt es aus, ob die Zahl größer <sup>g</sup>leich <sup>0</sup> und gerade ist und außerdem ob die Zahl negativ oder <sup>20</sup> ist.

Kopieren Sie die Datei /home/rlehre/Woche\_08/Rechte.cpp, übersetzen Sie sie und führen Sie das Programm aus.

Analysieren Sie anschließend den Quellcode! Hier wird bitweise gerechnet.

1. Was bedeuten die Operatoren & und <sup>~</sup> ?

2. Weshalb steht "j" in doppelten Anführungszeichen?

### Zugriffsrechte für neue Dateien

- $\bullet$  umask  $<\!Oktalzahl\!>$  gibt an, welche Rechte <u>nicht</u> vergeben werden sollen.
- Als Grundeinstellung (mit umask <sup>0</sup>) werden Dateien mit Oktal <sup>666</sup> (rw-rw-rw-) und Verzeichisse mit Oktal <sup>777</sup> (rwxrwxrwx) angelegt.
- In der Oktalzahl von umask auftretende Rechte werden von der Grundeinstellung abgezogen. (genauer: bitweise UND-Verknüpfung des Wertes der Grundeinstellung und des negierten umask-Wertes)
- Beispiel: umask <sup>022</sup> bewirkt, dass Dateien mit Oktal <sup>644</sup> (rw-r--r--) und Verzeichnisse mit Oktal <sup>755</sup> (rwxr-xr-x) angelegt werden.
- umask (ohne Argument) zeigt die aktuelle Einstellung an.

#### Bit-Operationen

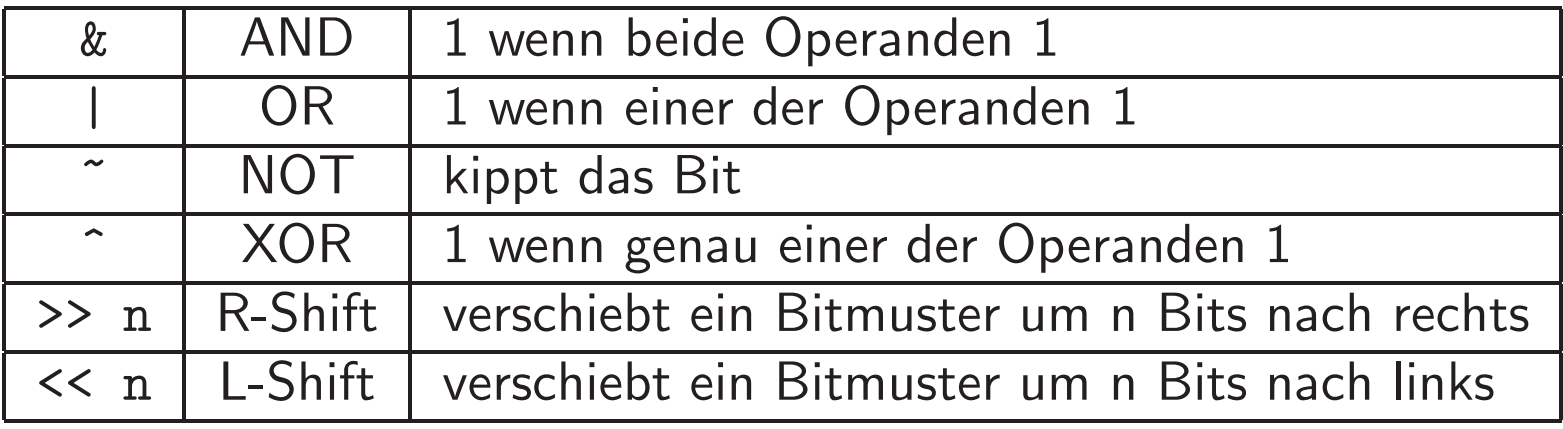

Beispiel: <sup>00011000</sup> >> <sup>1</sup> ergibt <sup>00001100</sup>

 $\leadsto$   $\gt$  bewirkt Halbieren einer ganzen Zahl

 $\rightsquigarrow$   $\lt$  bewirkt Verdoppeln einer ganzen Zahl

Schreiben Sie ein C++-Programm, dass mit Hilfe von Shiftoperationen die Zahl  $2^n$  berechnet, wobei n als Programmparameter übergeben wird.

#### **Zeichentypen**

- char (1 Byte für ASCII-Zeichen)
- $\bullet\,$  wcha $\verb|r_t|$  (internationaler Zeichensatz)
- $char16\_t$   $(16-Bit$  UNICODE) im  $\textsf{C++11-Standard}$
- $char32_t$  (32-Bit UNICODE) im  $C++11$ -Standard (schließt auch asiatische Zeichen ein)

 $\ddot{\text{U}}$ bersetzung im C++11-Standard mit g++ -std=c++11

#### Einige syntaktische Varianten

- Initialisierung von Variablen
	- 1. int zahl =  $0$ ; // wie in C
	- 2. int zahl(0); // wie Funktionsaufruf
	- 3. int zahl{0}; // direkte Initialisierung im C++11-Standard
	- 4. int zahl <sup>=</sup> {0}; // direkte Initialisierung im C++11-Standard

#### • Typkonvertierung

1. int <sup>n</sup> <sup>=</sup> 200; (char) <sup>n</sup> // wie in <sup>C</sup> 2.  $char(n)$ // wie Funktionsaufruf